# **f12 bet jogo**

- 1. f12 bet jogo
- 2. f12 bet jogo :blaze foguete aposta
- 3. f12 bet jogo :jogo do fogo e da agua

# **f12 bet jogo**

Resumo:

**f12 bet jogo : Explore o arco-íris de oportunidades em mka.arq.br! Registre-se e ganhe um bônus exclusivo para começar a ganhar em grande estilo!** 

contente:

Entendendo a Tecla F12 em f12 bet jogo Jogos do F1

A tecla F12 é frequentemente usada em f12 bet jogo navegadores da web como atalho para abrir a ferramenta do desenvolvedor. No entanto, quando se trata de jogos, especialmente jogos do F1, a tecla F 12 costuma ser o botão de tela de captura de tela. Isso permite que os jogadores capturem e salvam instantâneos do jogo, o que pode ser particularmente útil em f12 bet jogo uma variedade de situações.

Exemplos e Consequências do Uso da Tecla F12 em f12 bet jogo Jogos do F1

Um exemplo comum de uso da tecla F12 em f12 bet jogo jogos do F1 é a captura de tela de uma vitória competitiva, o que permite que os jogadores compartilhem suas realizações com amigos e seguidores em f12 bet jogo redes sociais e outras plataformas online. Além disso, essas capturas de tela também podem ser usadas para registrar bugs e glitches no jogo, fornecendo exemplos ilustrados em f12 bet jogo tutoriais e estratégias de jogo, e muito mais.

Mudando o Nome da Captura de Tela

Um apostador ganhou mais de meio milhão em f12 bet jogo dólares batendo um parlay insano o Campeonato, domingo na NFL. O 5 sortudo vencedor transformou seu créditode R\$20 no FanDuel foiR R\$5791.000 adivinhando corretamente os vencedores e pontuação exata dos bos Os jogos 5 do campeonato da conferência). Há apenas 55 555

Argentina, mas ele ganhou.

... marketwatch :

história.: sportd-bettor,will/turn-126-9into-557-770

### **f12 bet jogo :blaze foguete aposta**

# **f12 bet jogo**

No mundo digital vigente, muitas pessoas estão procurando por alternativas caseiras para se emocionar e ganhar algum dinheiro aurelio. É aqui que entramos neste assunto, onde você encontra uma guia passo a passo sobre como baixar aplicativos como Mybet Africa no seu celular e começar a brincar com apostas e assistir aos seus programas favoritos do canal BET.

### **f12 bet jogo**

Mybet Africa é uma casa de apostas esportivas com sede em f12 bet jogo Gana e disponível em f12 bet jogo todo o continente africano. No entanto, é possível baixar o aplicativo deles usando algumas etapas simples:

• Abra o navegador de seu celular e digite "Mybet Africa" na barra de pesquisa.

- Clique em f12 bet jogo "APK" para iniciar a transferência.
- Verifique a caixa de configurações de seu celular para habilitar oDownload de aplicativos de partir de origens desconhecidas.
- Instale o aplicativo em f12 bet jogo seu celular.

### **Assistir a BET no Brasil grátis nas principais plataformas digitais**

Além do Mybet Africa, alguns fãs de entretenimento nos Estados Unidos estão procurando sites legítimos para ver BET. Não se preocupe. Existem maneiras legítimas de transmitir BET e assistir a programas online."

- baixe o aplicativo BET em f12 bet jogo mecanismos de streaming populares, como Apple, Amazon, Android ou Roku TV.
- Aceda à página bet e reproduza online alguns episódios grátis

Sempre que se tratar de opções gratuitas online, pode enfrentar algum conteúdo que sofre restrição geográfica ou seu browser poderá ser transferido para outros sites que pretendem extrair seus dados pessoais e financeiros, mostrar-lhe anúncios ou divulgar malware ou vírus. Assim sendo, compartilhamos-lhe algumas opções:

- Hulu+
- Sling (Sling Blue ou Sling Orange) ou o Sling Blue + Sling Break + HBO
- YouTube TV
- Philopo

#### **Acerca do Bet e antecedentes para o seu sucesso**

BET (Black Entertaiment Television) pertence ao conglomerado Vivendi SA (ou Vivendi Universal), há mais de 40 anos a liderar no mercado mundial dos DTH, entregando excelências em f12 bet jogo informação, entretenimento e comunicação ao público mundial. Veja algumas das razões do sucesso

• "Assistir aos melhores programas BET requer agora ingressar em f12 bet jogo serviços

#### **f12 bet jogo**

#### **O que é a tecla F12 e por que desabilitá-la?**

A tecla F12 é uma tecla de função encontrada na maioria dos teclados de computador, geralmente localizada acima das setas e abaixo das teclas de F1 a F11. No contexto dos navegadores da web, a tecla F12 é usada como atalho rápido para abrir a ferramenta de desenvolvedor, que fornece informações detalhadas sobre o site visitado.

Embora útil para os desenvolvedores, o acesso irrestrito à ferramenta de desenvolvedor tanto no computador quanto em f12 bet jogo diferentes dispositivos pode gerar preocupações em f12 bet jogo relação à privacidade e segurança dos usuários.

Neste artigo, abordaremos o assunto "Como excluir a conta do F12" e discutiremos como desabilitar, facilitando a exclusão da conta do F12.

#### **Desabilitando as ferramentas do desenvolvedor nos navegadores Chrome e Firefox**

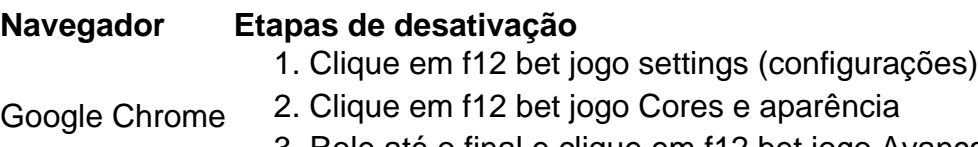

3. Role até o final e clique em f12 bet jogo Avançado

- 4. Clique em f12 bet jogo Privacidade e segurança
- 5. Clique em f12 bet jogo Configurações de conteúdo
- 6. Clique em f12 bet jogo Cookies e dados de sites
- 7. Pesquise por "Ferramentas de desenvolvedor" e desabilite-a
- 1. Clique na engrenagem (configurações)
- 2. Clique em f12 bet jogo Privacidade e segurança

Mozilla Firefox

- 3. Desça até as Permissões
- 4. Desabilite "Ativar o console de desenvolvedor"

#### **Desabilitando a tecla F12 em f12 bet jogo diferentes dispositivos**

Uma solução alternativa para a exclusão da conta é desabilitar a tecla F12 em f12 bet jogo diferentes dispositivos:

- No seu teclado, pressionar Fn juntamente com a tecla F12
- Utilizar o teclado virtual em f12 bet jogo tabletas e celulares
- Ter o F Lock habilitado para isso, instrua-se a pressioná-lo, pressionar F12 e, então, desabilitar F Lock

Remova as perguntas no final:

**No que pode nos ajudar esta função de segurança adicionada ao seu computador ou dispositivo e á cadeia de privacidade ao excluir a disponibilidade dessa ferramenta?**

# **f12 bet jogo :jogo do fogo e da agua**

### **Planta Nuclear de Zaporiyia na Ucrânia é danificada f12 bet jogo ataque com drones**

### **A Agência Internacional de Energia Atômica chama o ataque de "incidente grave" que potencialmente pode comprometer a integridade do sistema de contenção do reator**

A Agência Internacional de Energia Atômica (AIEA) disse que a Usina Nuclear de Zaporizhzhia, na Ucrânia, foi danificada no domingo f12 bet jogo um ataque de drones, classificando o ataque como "um incidente grave" que tem "potencial para enfraquecer a integridade do sistema de contenção do reator".

- IAEA disse que o dano na usina controlada pelos russos "não compromete a segurança nuclear".
- O ataque de drones incluiu três acertos diretos no recipiente de contenção do reator principal do local, disse o diretor-geral da AIEA, Rafael Grossi.
- "Este ataque descuidado aumenta significativamente o risco de um grave acidente nuclear e deve cessar imediatamente", diz Grossi.

#### **Autoridades russas culpam as forças ucranianas pelo ataque**

O chefe da AIEA, Rafael Grossi, disse nesta quinta-feira à X que a instalação foi atingida por "um

drone seguido por duas explosões", causando "cortes de energia no local".

#### **Consequências do Ataque Informações**

Vítima Uma pessoa morreu como resultado do ataque, segundo Grossi. Danos no local Três acertos diretos próximos ao recipiente de contenção do reator principal Reação da AIEA Grossi pede a todas as partes que se abstenham de "qualquer ação que viole os principios de pro

As autoridades russas, por f12 bet jogo vez, culparam o exército ucraniano por uma série de ataques contra a usina com drones "autodestrutivos", segundo um comunicado publicado no canal oficial do Telegram da ZNPP (Usina Nuclear de Zaporizhzhia).

Author: mka.arq.br Subject: f12 bet jogo Keywords: f12 bet jogo Update: 2024/8/10 11:42:40